## Advanced Metering Powerlogic Toolsuite-ION Setup Plugin

Presented by: Maaz Hasan

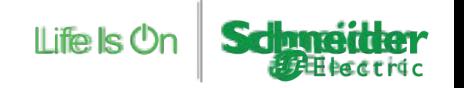

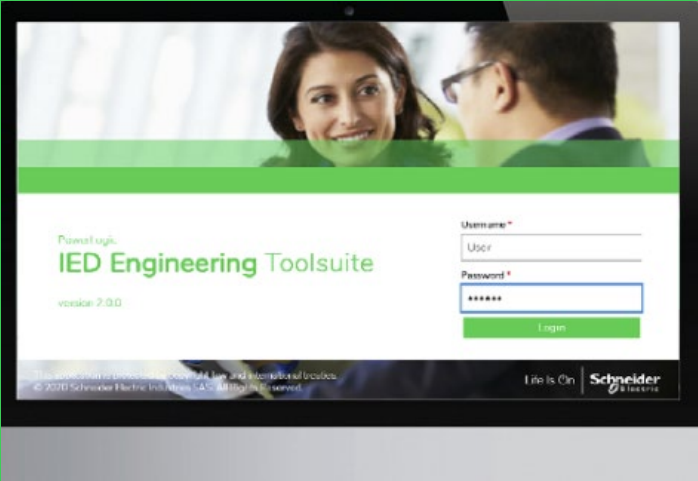

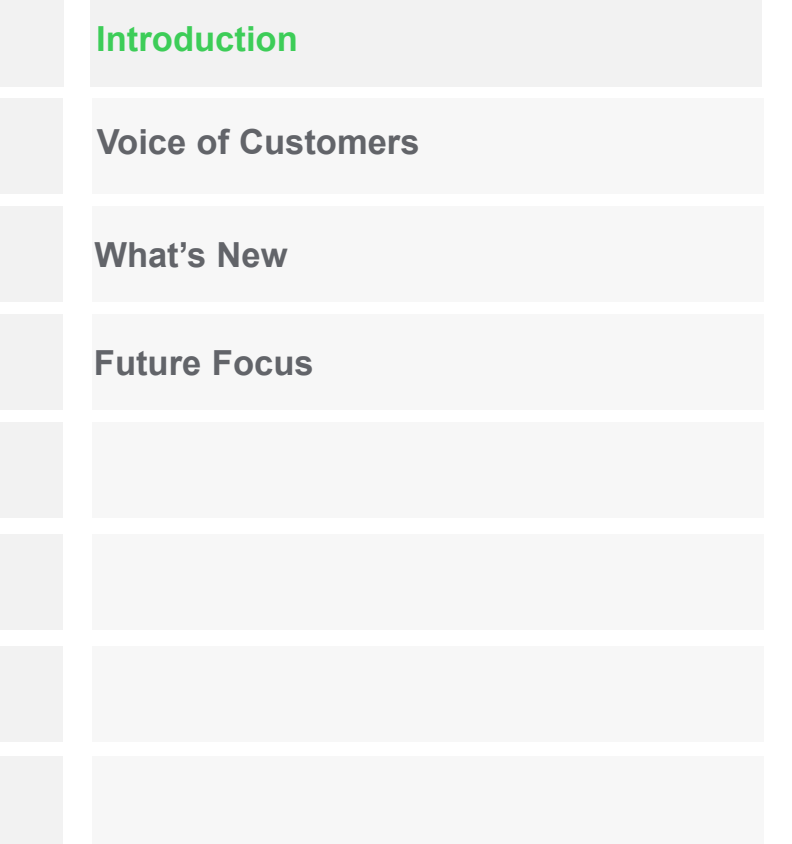

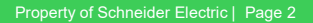

# **Introduction**

#### **Few months before, we heard:**

*"After 30 years, ION Setup is getting a full refresh. Seriously?"*

#### **Yes, it is true!**

#### Introducing PowerLogic Toolsuite ION Setup

**What is new?**

- Simpler,
- Modern and
- More interactive

**What remains?**

• Power of ION!

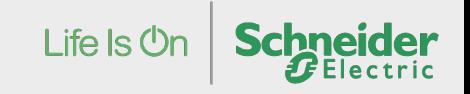

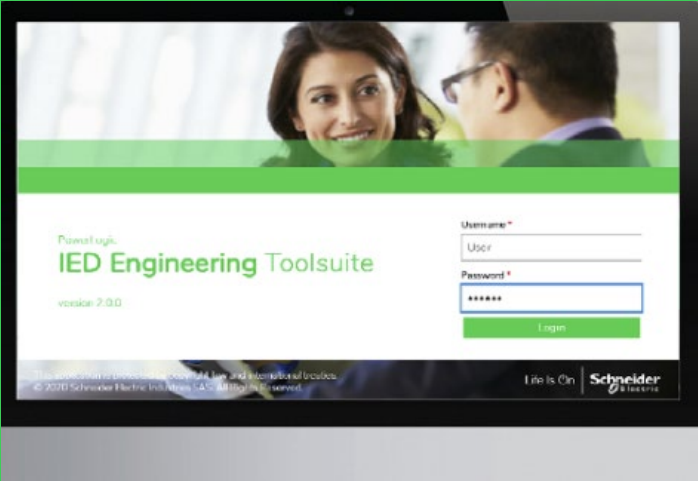

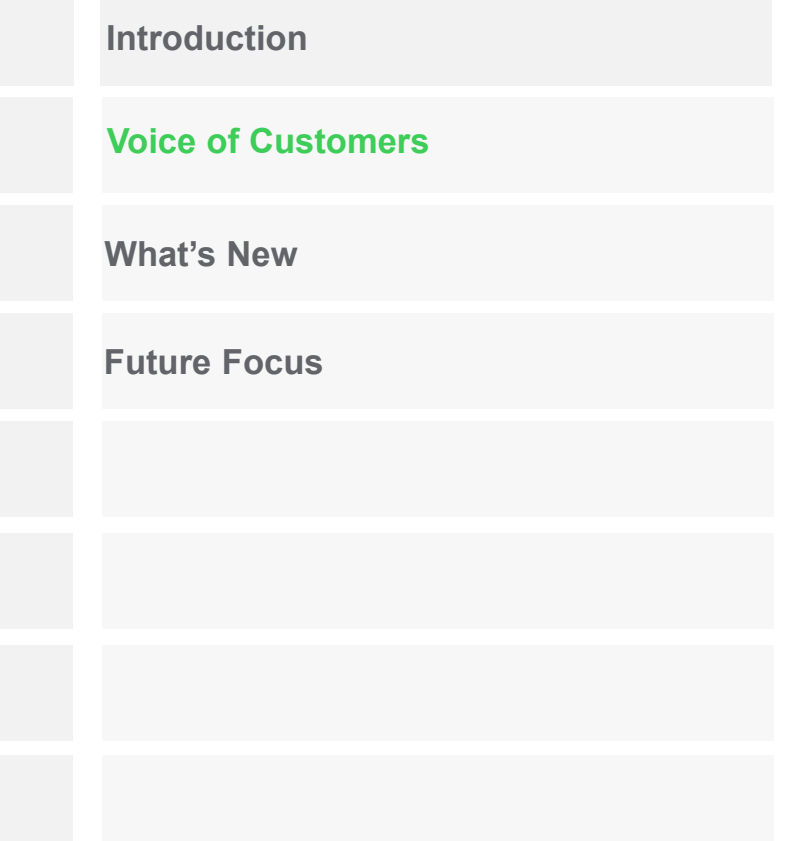

Life Is  $On$ 

**Schneider** 

# Voice of Customers

Feedback

*"I want to do config changes and upgrade firmware of all my devices at once"*

*"ION setup does not reflect how good your offers really are"*

*"It takes average of 1-2 years to become an ION Savvy and years to be an expert"*

*"I want to know what happens to a meter while working on it"*

*"Some of the settings are buried in odd places"*

*"Sometimes I get confused between the batch changes and real time changes"*

*"I would love to take more advantage of the ION Programmability"*

*"It would be good to configure meter settings offline and deploy them later"*

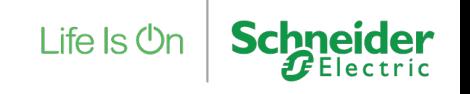

# Voice of Customers

You ask and we answer

## Ask

- **Changing workforce**
	- Too technical
	- Loaded with info texts
	- Hidden settings

#### - **Detailed workflows**

- Series of steps for few features
- Interdependent configurations

## Our Solutions

- Simple UI with organized setup
- Tool tips to guide user in their config journey
- Data visualization
- Removing redundant settings and putting the interdependent under single buckets
- Getting rid of different user modes
- Graphical configuration

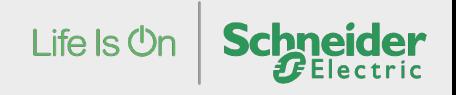

# Voice of Customers

You ask and we answer

## Ask

- **Online device barrier**
	- We are living in a new reality
	- Need to replicate

- **Nature of ION Setup workflows**
	- Device Settings Ambiguity
	- Disconnect with the live environment
	- Pre-defined use case

### Our Solutions

- Ability to work offline
- Create device copies

- Ability to see and push all changes together
- Real time reference
- Removing predefined use cases
- **Adaptive UI**

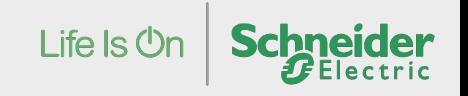

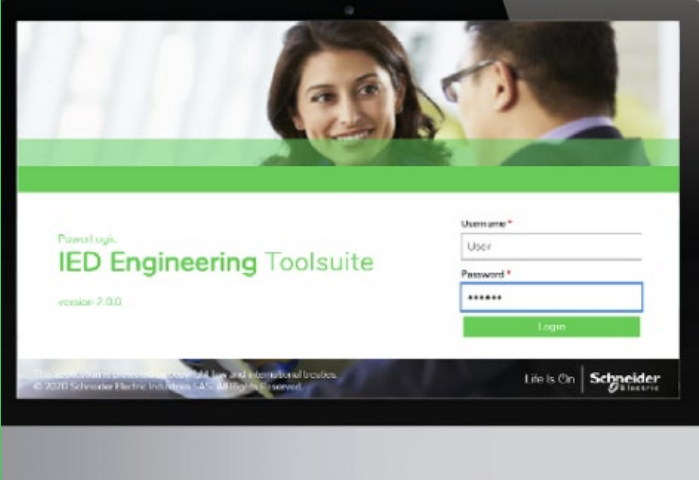

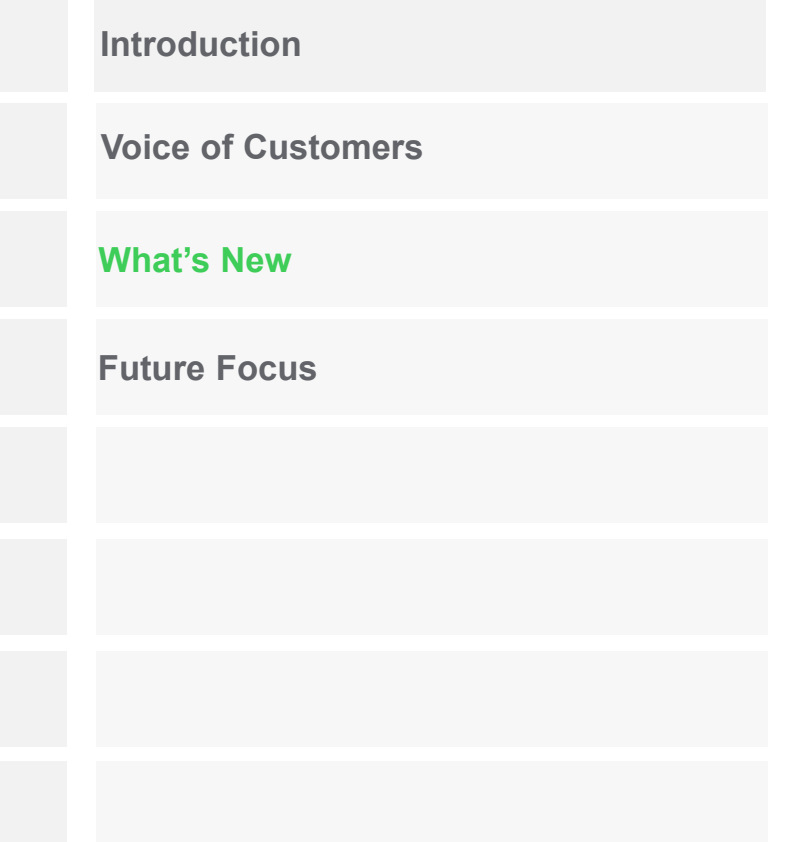

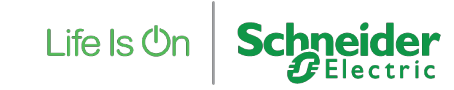

Property of Schneider Electric | Page 8

PowerLogic Toolsuite (PLT)-ION Setup

PLT is a **single point configuration software** tool providing versatile functionalities required throughout the life cycle of EcoStruxure Power connected products**.** 

- **Protection Relays**
- **Gateways**
- **Advanced Meters**
- **Gateways and so on..**

We are building a next generation ION Setup focusing on the current market needs

**Key points to note:**

- Supported Device Types: **ION9000, PM8000, and ION7400**
- ‒ Connection topology**: Ethernet TCP/IP and Off-line Device**
- ‒ We are one of **the plug-ins**!
- The first release is expected to out in the **second half of 2023.**

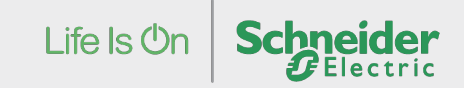

#### Offline devices and UI improvements

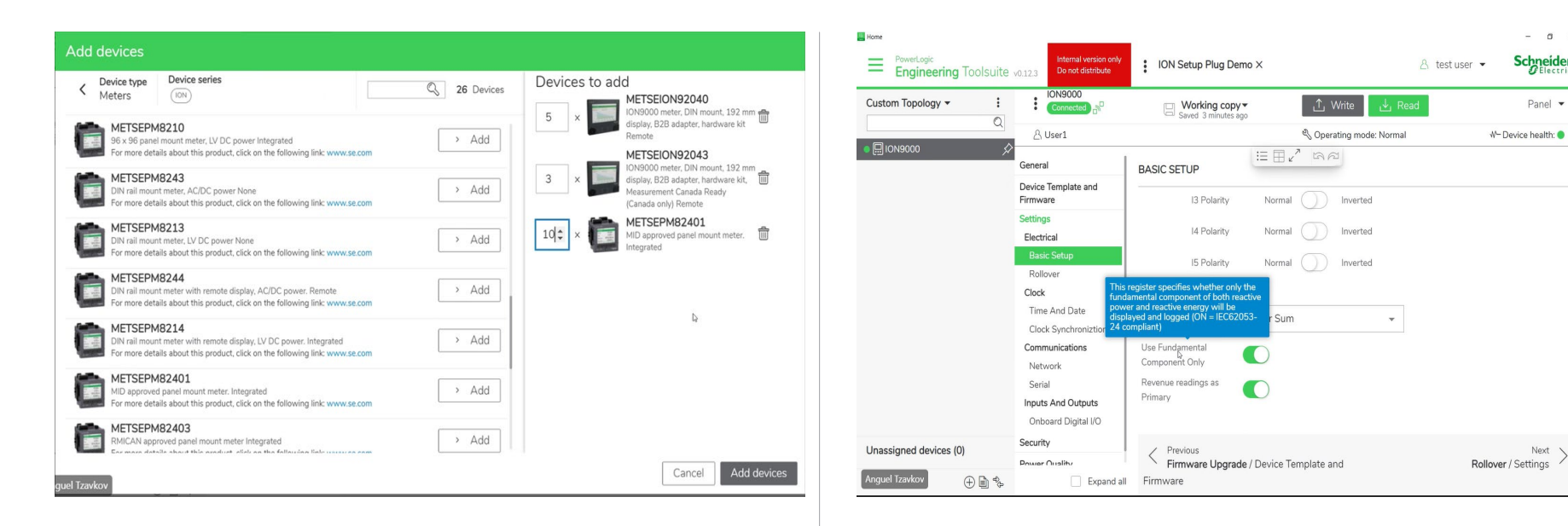

Offline Device Catalog: Offers option to add multiple offline devices at the same time. Tool tips: Guiding user in their configuration journey Configure device without connecting.

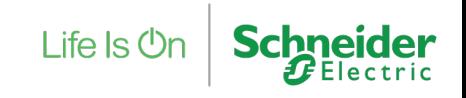

 $0$   $\times$ 

**Schneider** 

Panel  $\blacktriangledown$ 

Next \

#### Batch settings and expanded view

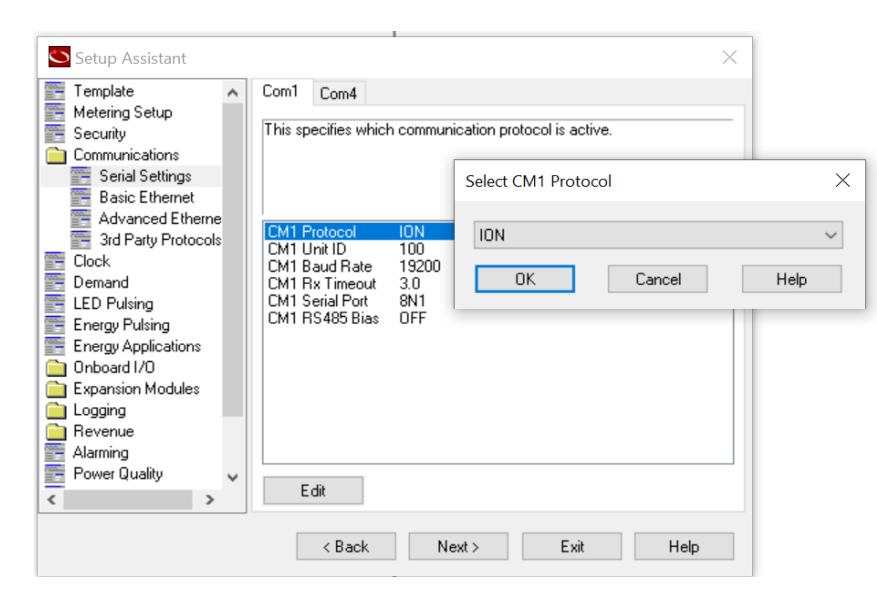

Settings change in current ION Setup: Instant changes to the devices in some and send actions in others. Disconnect with other dependent settings.

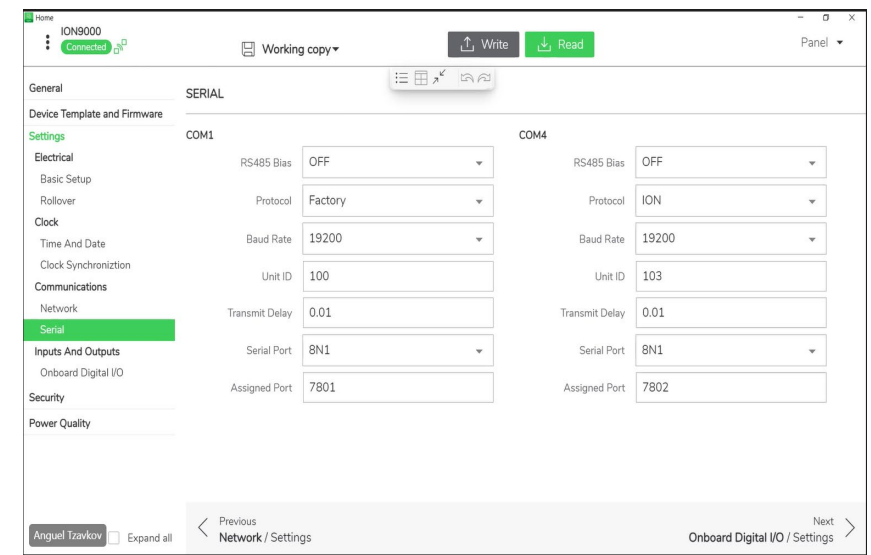

New Ion Batch settings: Ability to make changes to the device in batch. Dependent settings in a single view

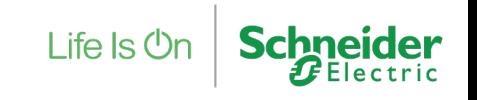

#### Jargons and settings view

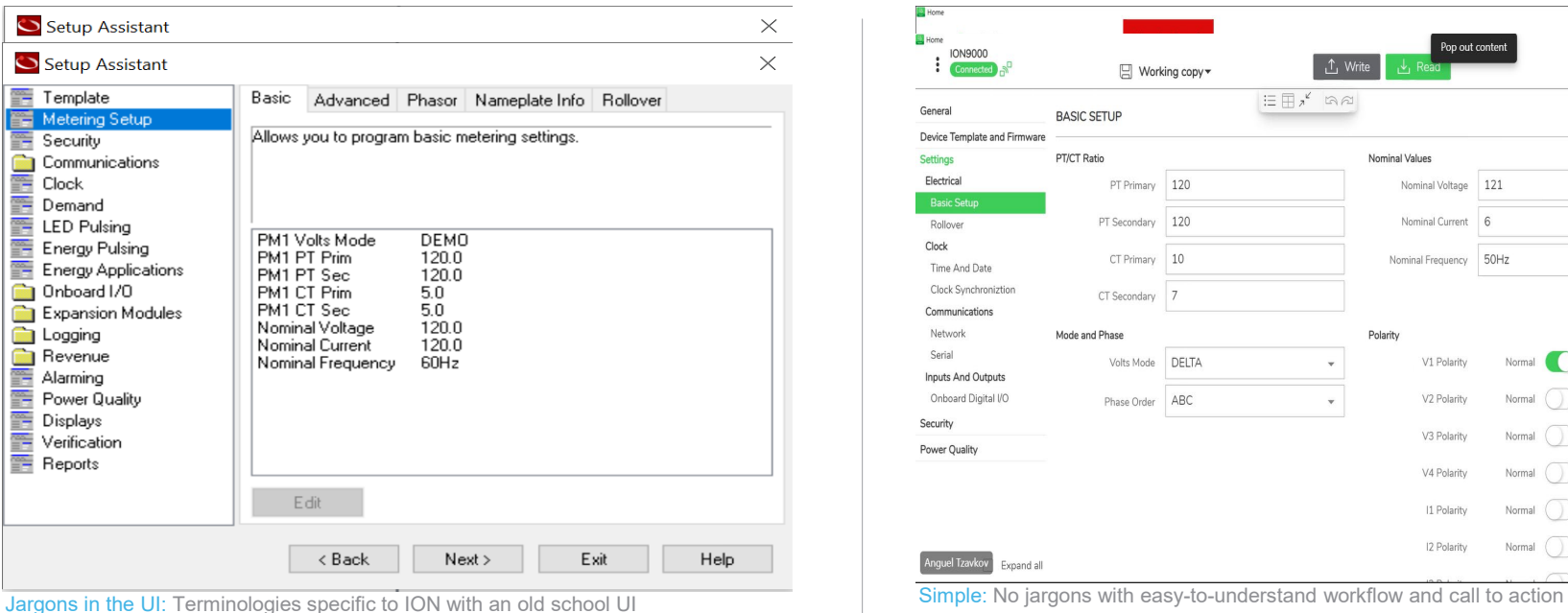

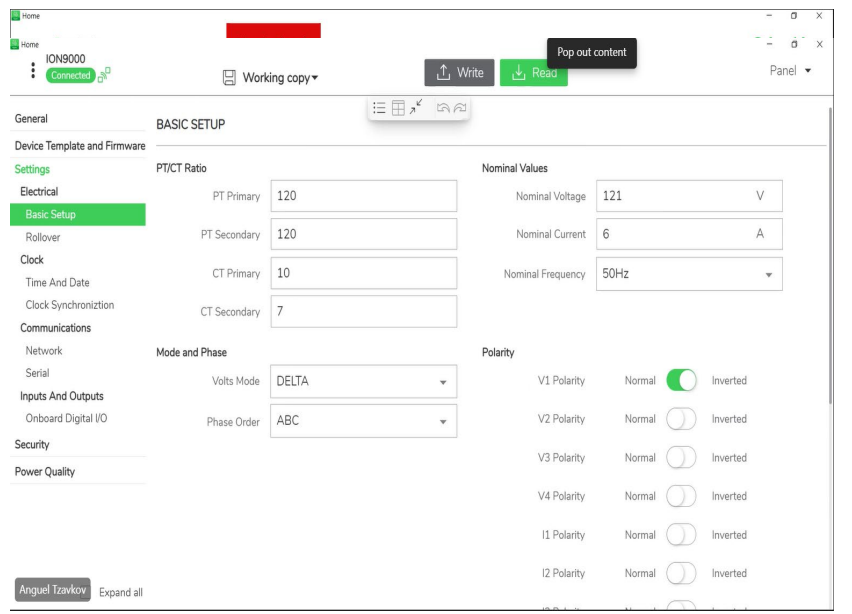

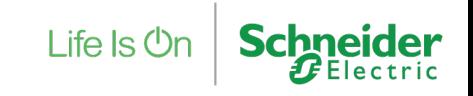

#### Real time reference and customizability

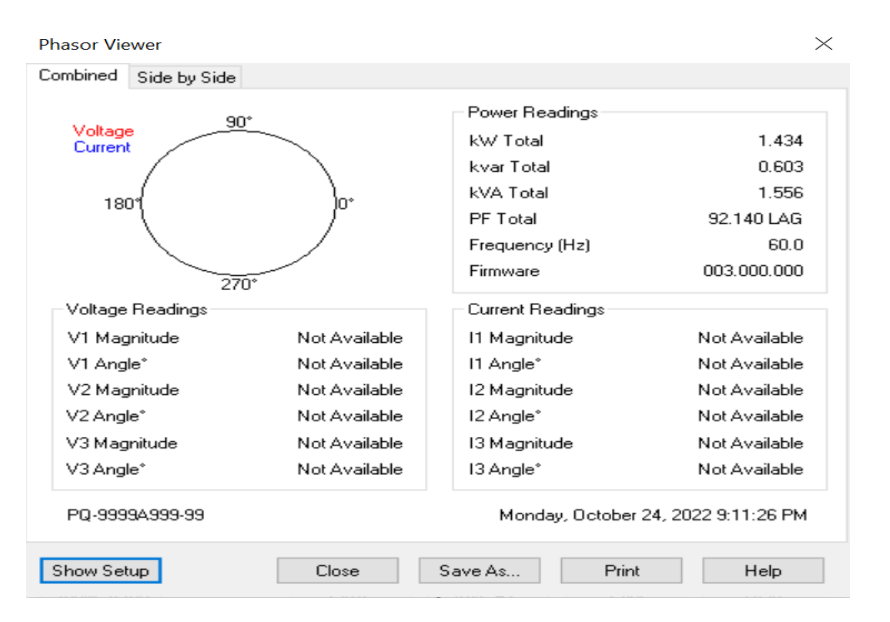

Disconnect with live: User opens a separate tab to see real-time values and phasor and complicated customization

#### Phasors

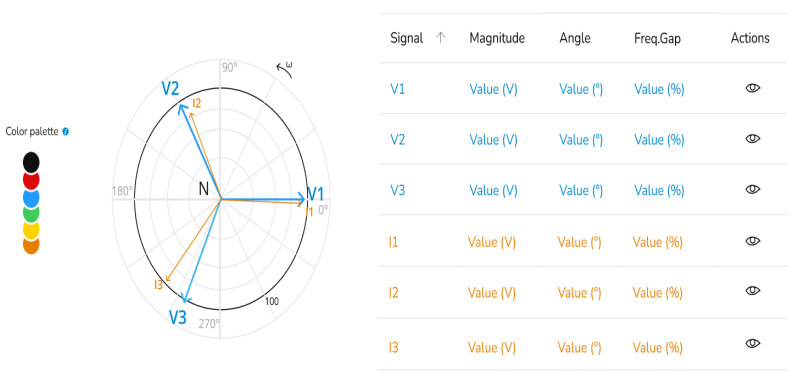

Advanced options

Real time reference: Refer the live readings while making config changes and customizable UI

#### Settings in single bucket

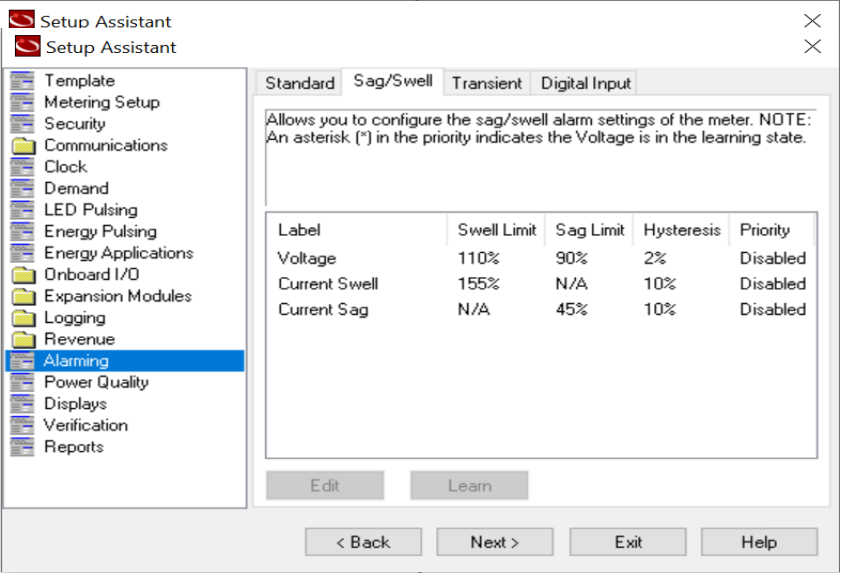

Power Quality: Threshold, event and waveform capture in different places Power Quality: Entire PQ journey in one view

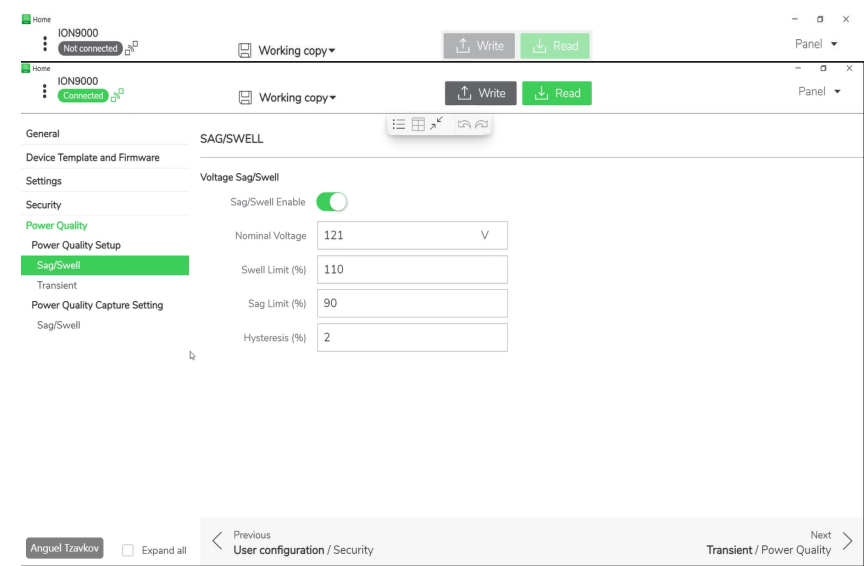

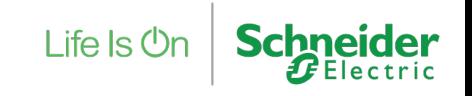

#### Customized uses cases

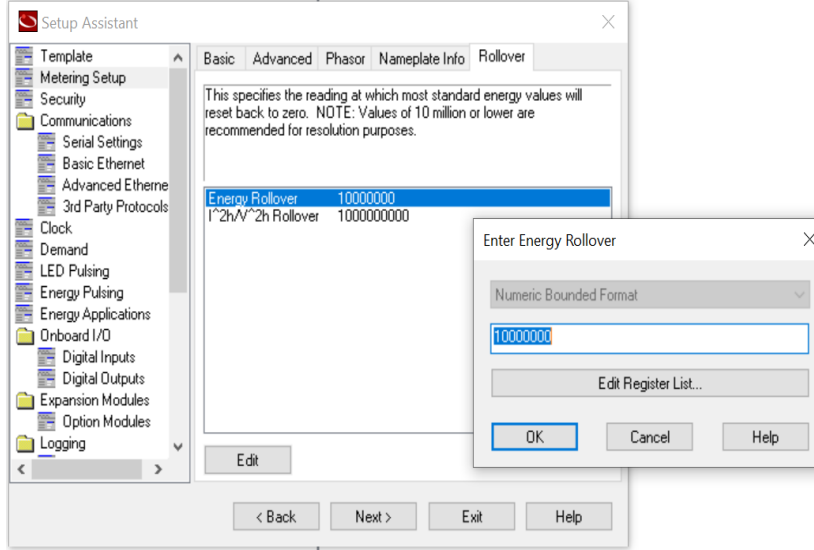

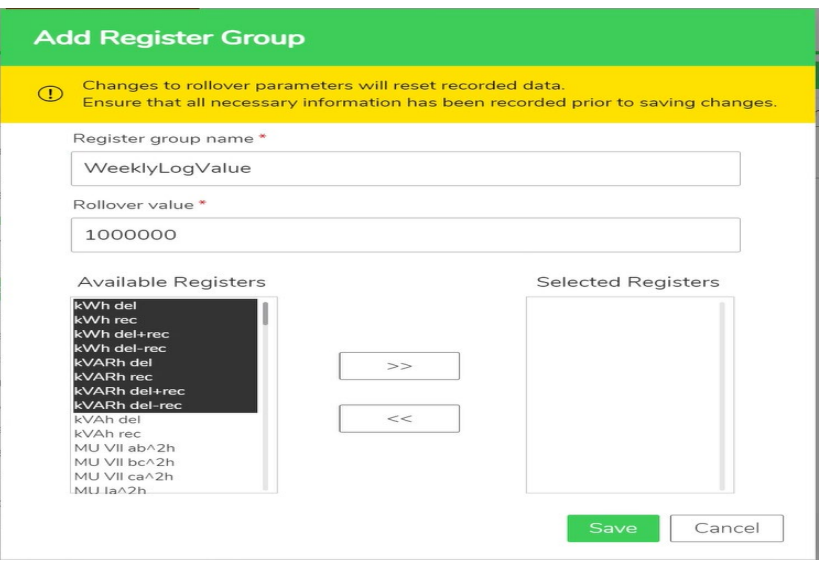

Predefined use case: Defined bucket for Rollover settings Custom Custom use cases: Define your own bucket with required settings in it

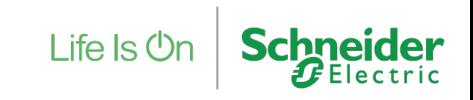

#### Simpler workflow

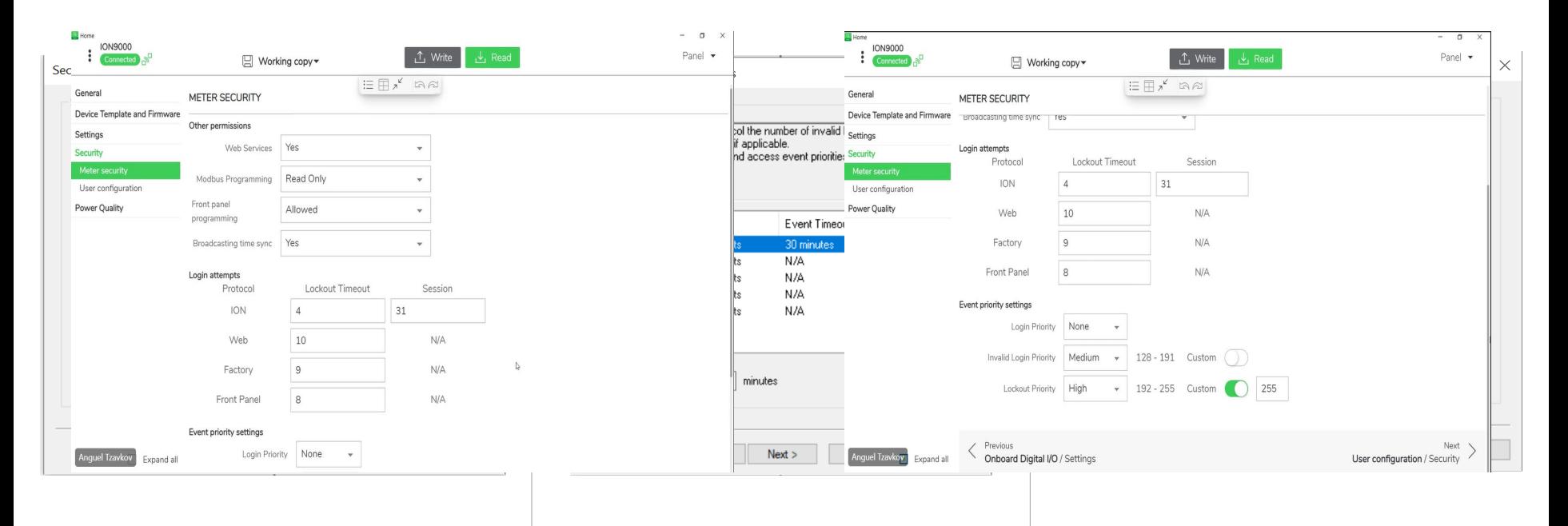

**Schneider** 

Life Is **On** 

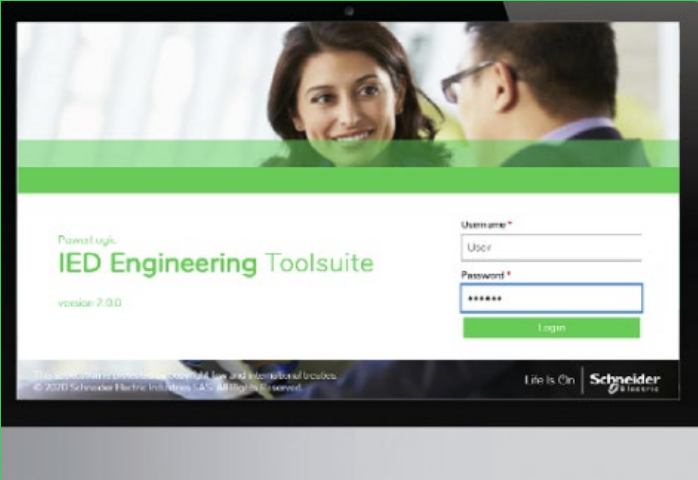

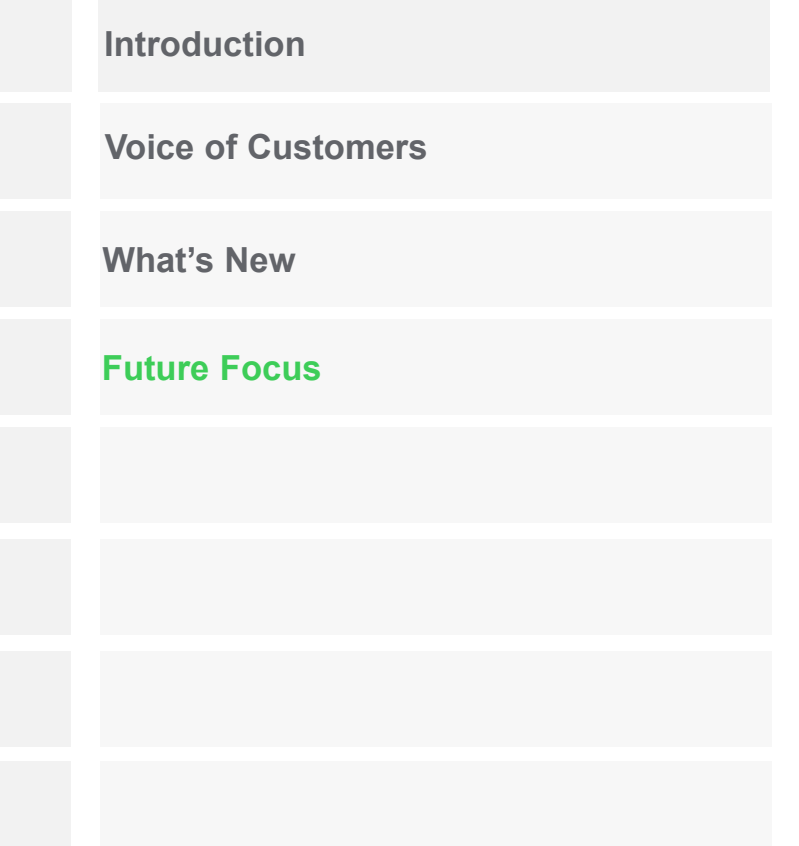

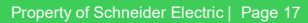

# Future Focus

#### Roadmap overview

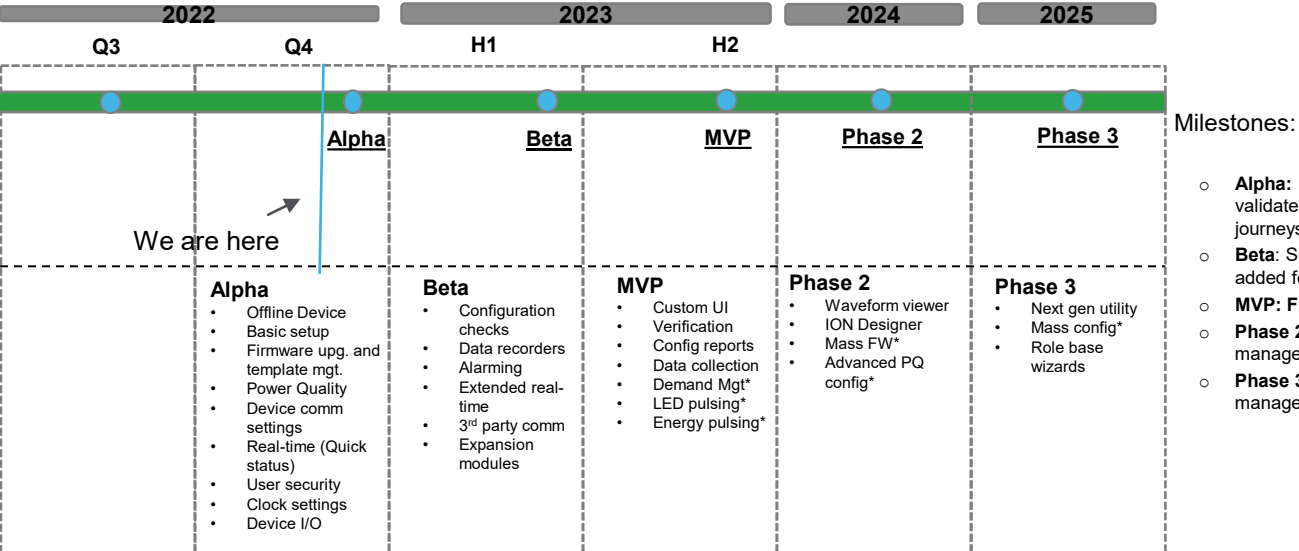

ION Setup Plug-in

- o **Alpha:** First internal field trial with limited feature. Intent is to validate the Offline-Online workflows with basic configuration journeys
- o **Beta**: Second field trial on comparatively bigger scale with added features including some end user feedback
- o **MVP: First global release to test the market fit**
- o **Phase 2**: ION setup refresh with ION designer and fleet management feature

Life  $\mathsf{ls}\,\mathsf{On}$ 

o **Phase 3**: Supporting the next gen utility offer with added fleet management functionalities.

\* Some features are subjected to relocation depending on the Alpha and Beta feedback

\* Some of the fleet management, designer, and Advanced PQ feature may be monetized

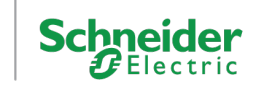

# Future Focus

Field trials

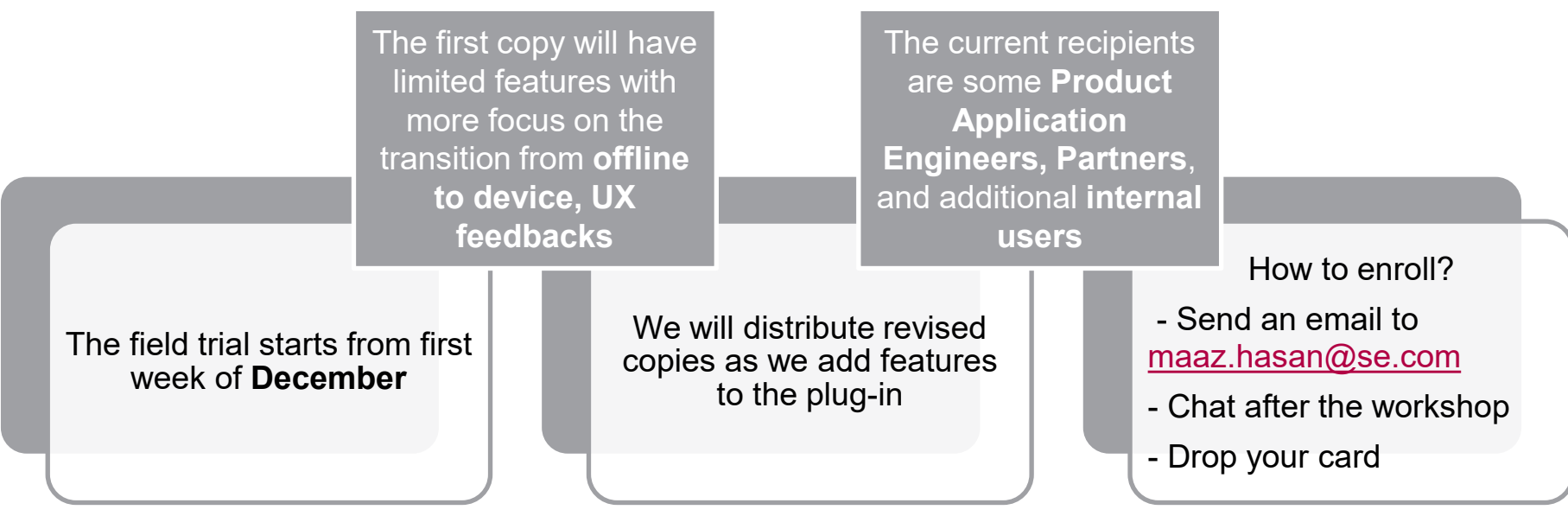

Life Is  $\mathbb{O}_n$ 

**Schneider** 

# Life Is  $On \mid$  Schneider